## **Delaware Schoolyard Biodiversity Project**

### Our goal

We are creating a citizen scientist database of all kinds of life – from lichens to ants, mushrooms to plants, birds to mammals, and everything in between for Delaware school properties.

A schoolyard's biodiversity provides a valuable and readily accessible resource for encouraging awareness and appreciation of the amazing life around us. Your schoolyard hosts numerous kinds of life that can be observed, recorded, studied, displayed, shared, and compared for cross curricular enrichment.

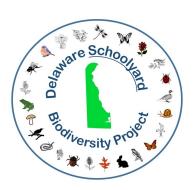

# **iNaturalist.org**

This project relies on iNaturalist.org, an easy to use citizen science app designed for you to record your observations of the natural world via a website or mobile device. Observations are often recorded as pictures of an organism but also can be audio clips or just pictures of evidence of an organism such as tracks.

Students and teachers can record observations as well as members of the community. The Delaware Schoolyard Biodiversity Project focuses on observations of wild species, such as a wildflower, weed, butterfly, or bird, instead of things like potted house plants or pet dogs.

Your observations become a permanent record of biodiversity for you and researchers. Observations can be made in a schoolyard habitat or on the ball field, in the parking lot, or wherever else you can find natural life at your school.

### Step 1: Sign up

You'll first need to sign up for a free iNaturalist account. You can do this either from the web page www.iNaturalist.org or by installing the free iNaturalist mobile app from the Apple App store for iOS, or from Google Play for Android.

Click on "sign up" and enter a username, email, and password. For the website, you'll also need to select your time zone. You can select if you want your uploaded pictures and audio files to have a Creative Commons license allowing others to freely use them non-commercially.

Please make sure your observations get associated with the Delaware Schoolyard Biodiversity Project by joining the project after signing up for iNaturalist. From a mobile device, select More and then Projects and search of Delaware Schoolyard Biodiversity Project and select join. From the website click on Community and select Projects and search for the project. This will direct you to the homepage of the project. In the upper right click on "Join this project."

#### **Step 2: Recording observations**

Observations can be recorded directly from your mobile device into the app or from pictures saved to a computer and then uploaded to the website. The app or website will direct you through this process but as you record your observations, <u>please</u> remember to make sure the observation is associated with the Delaware Schoolyard Biodiversity Project by selecting Projects on the page for entering your observation and select the project. You will be prompted to record the name of the school before your observation can be uploaded. This is an important step to make the project useful for the whole school community in Delaware to monitor biodiversity.

Your observations are most useful if they have a time and place recorded with them. Often iNaturalist can determine the date automatically from your image. Mobile devices can usually automatically provide a location and for other images you can easily add a location with the app or website.

You do <u>not</u> need to know the name of your observed organism to record your observation. The community using iNaturalist can help with identification.

Your mobile device does not need to be online when your observations are recorded. They will be automatically synced once the device is online.

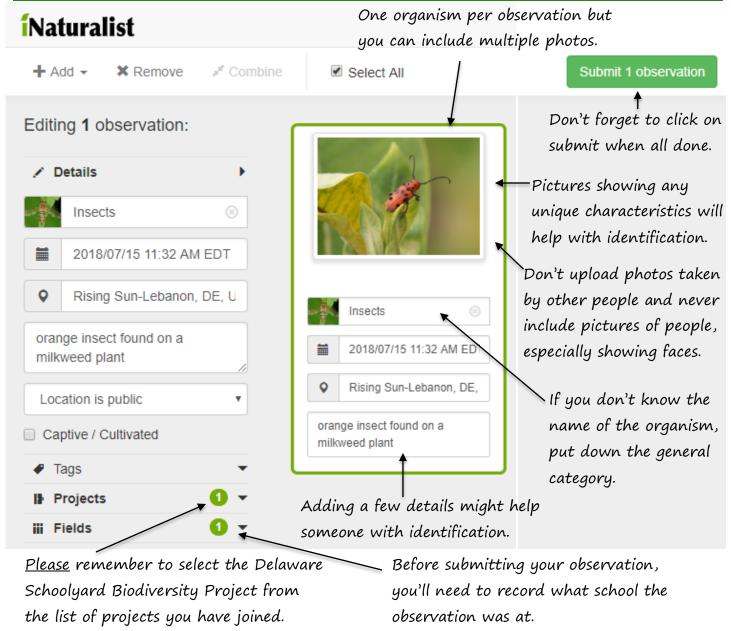

#### Questions, comments, more information?

Information, including tutorials, a teacher guide, lesson plans, and other resources for iNaturalist are at www.inaturalist.org/pages/getting+started. Please contact <a href="mailto:brian marsh@fws.gov">brian marsh@fws.gov</a> with any questions.

This project is implemented by the Delaware Bay Estuary Project of the U.S. Fish and Wildlife Service supported through partnership by Delaware Children in Nature and the Delaware Association for Environmental Education (<a href="https://daeeonline.org/">https://daeeonline.org/</a>) that promote getting children and families to spend more time outdoors and promote environmental and outdoor education to facilitate positive community impacts on the conservation and sustainability of Delaware's resources.

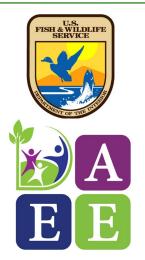